# PYTHON 3 Kolejne lekcje dla nowych programistów

#### A. SHAW  $Z^-$ E D

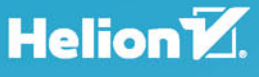

Tytuł oryginału: Learn More Python 3 the Hard Way: The Next Step for New Python Programmers

Tłumaczenie: Lech Lachowski

ISBN: 978-83-283-4237-8

Authorized translation from the English language edition, entitled: LEARN MORE PYTHON 3 THE HARD WAY: THE NEXT STEP FOR NEW PYTHON PROGRAMMERS; ISBN 0134123484; by Zed A. Shaw; published by Pearson Education, Inc., publishing as Addison-Wesley Professional. Copyright © 2018 by Zed A. Shaw.

All rights reserved. No part of this book may be reproduced or transmitted in any form or by any means, electronic or mechanical, including photocopying, recording or by any information storage retrieval system, without permission from Pearson Education, Inc. Polish language edition published by HELION S.A. Copyright © 2018.

Wszelkie prawa zastrzeżone. Nieautoryzowane rozpowszechnianie całości lub fragmentu niniejszej publikacji w jakiejkolwiek postaci jest zabronione. Wykonywanie kopii metodą kserograficzną, fotograficzną, a także kopiowanie książki na nośniku filmowym, magnetycznym lub innym powoduje naruszenie praw autorskich niniejszej publikacji.

Wszystkie znaki występujące w tekście są zastrzeżonymi znakami firmowymi bądź towarowymi ich właścicieli.

Autor oraz Wydawnictwo HELION dołożyli wszelkich starań, by zawarte w tej książce informacje były kompletne i rzetelne. Nie biorą jednak żadnej odpowiedzialności ani za ich wykorzystanie, ani za związane z tym ewentualne naruszenie praw patentowych lub autorskich. Autor oraz Wydawnictwo HELION nie ponoszą również żadnej odpowiedzialności za ewentualne szkody wynikłe z wykorzystania informacji zawartych w książce.

Wydawnictwo HELION ul. Kościuszki 1c, 44-100 GLIWICE tel. 32 231 22 19, 32 230 98 63 e-mail: *helion@helion.pl* WWW: *http://helion.pl* (księgarnia internetowa, katalog książek)

Drogi Czytelniku! Jeżeli chcesz ocenić tę książkę, zajrzyj pod adres *http://helion.pl/user/opinie/pyt3ko* Możesz tam wpisać swoje uwagi, spostrzeżenia, recenzję.

Printed in Poland.

- [Kup książkę](http://helion.pl/page354U~rf/pyt3ko)
- 
- Oceń książkę • Oceń książkę
- [Księgarnia internetowa](http://helion.pl/page354U~r/4CAKF)<br>• Lubię to! » Nasza społeczność
- Lubię to! » Nasza społeczność

# Spis treści

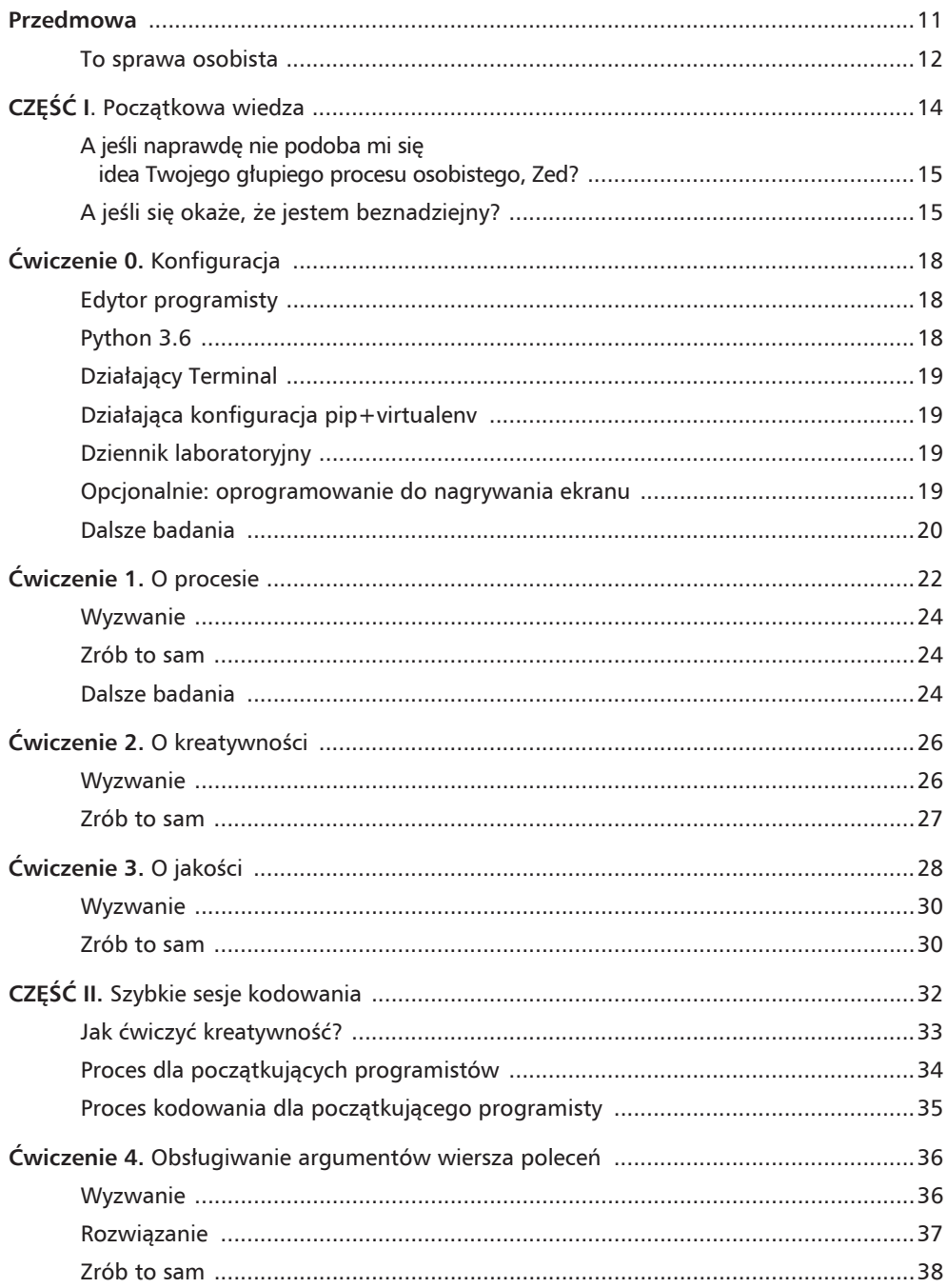

 $\overline{\mathbf{4}}$ 

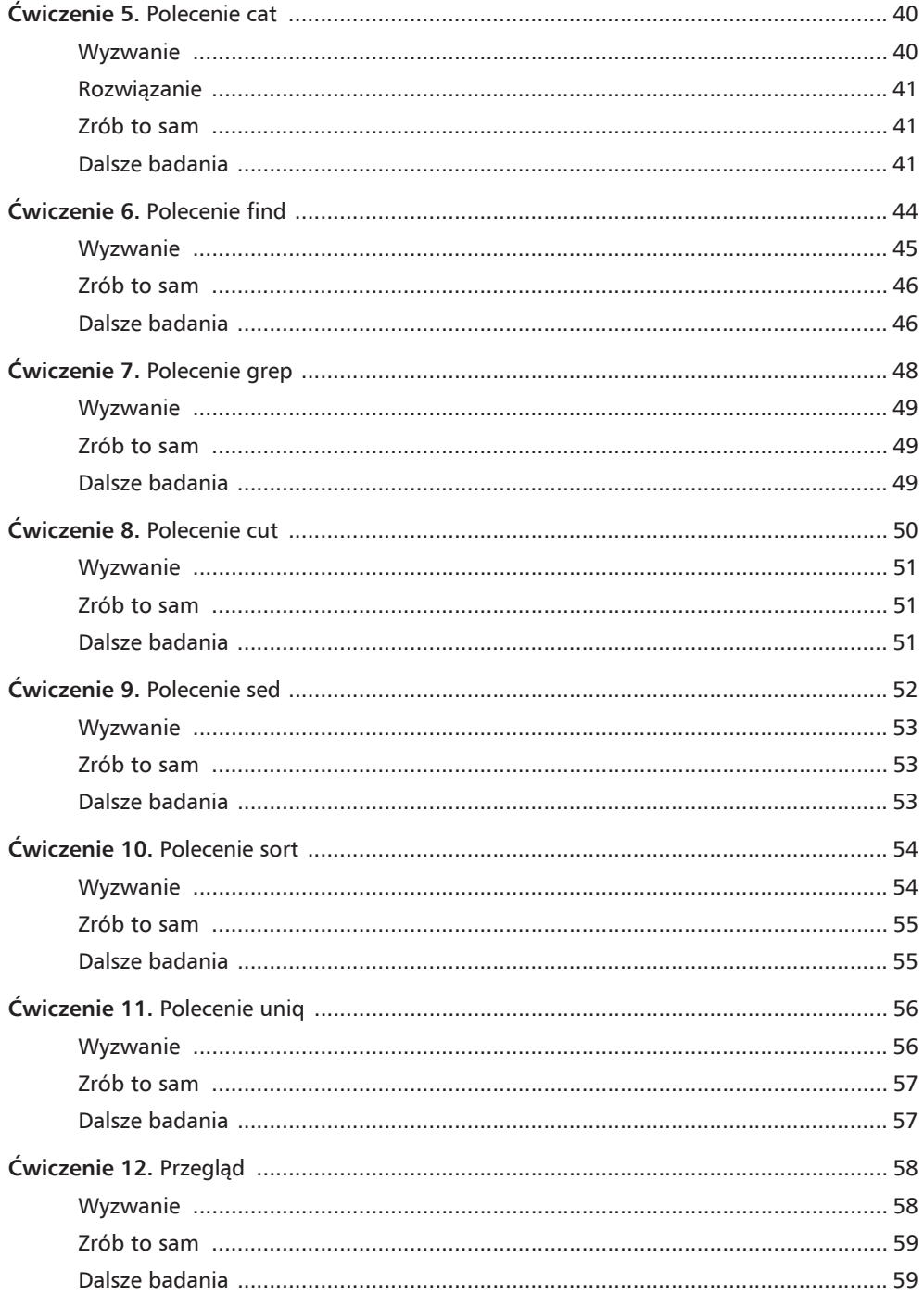

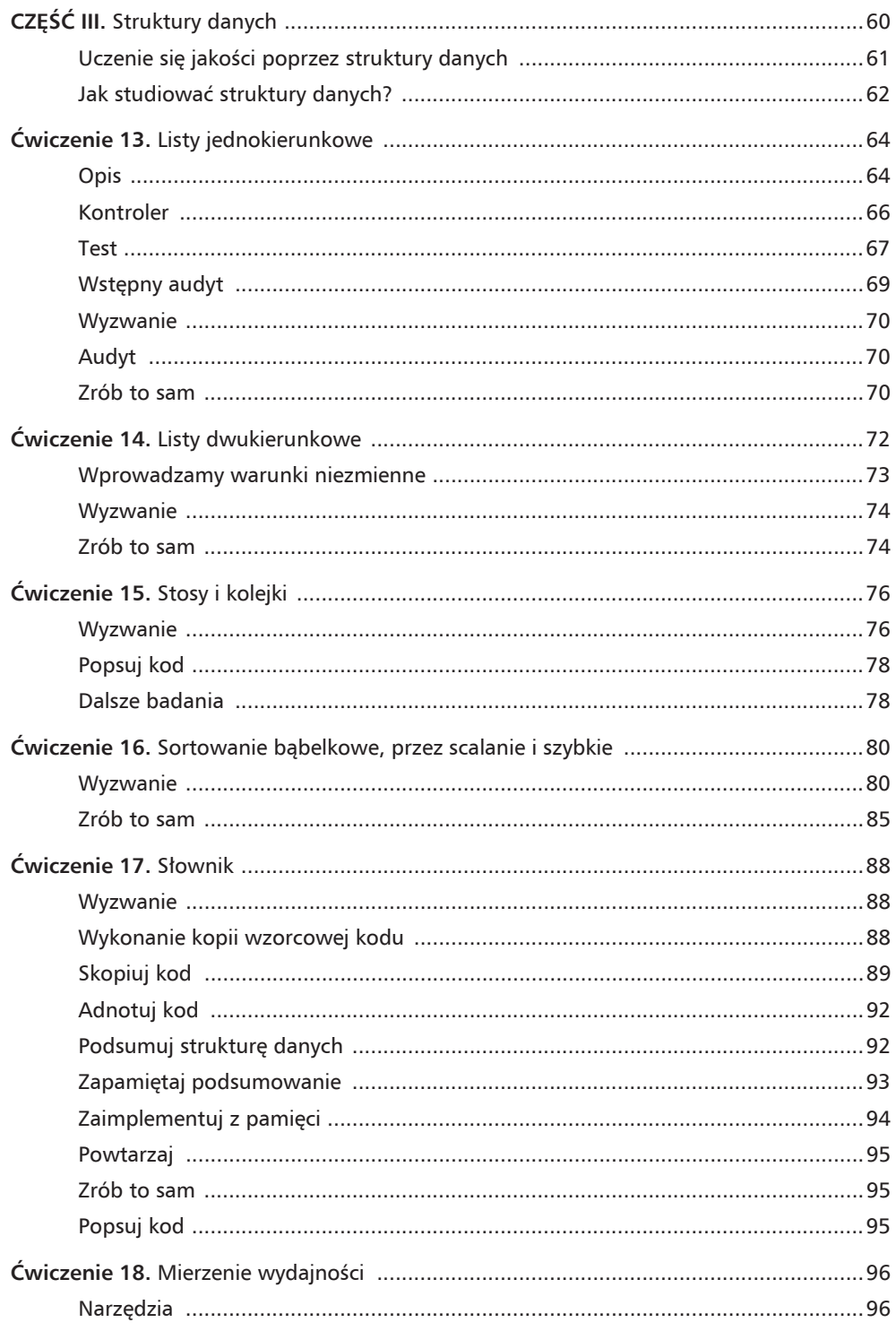

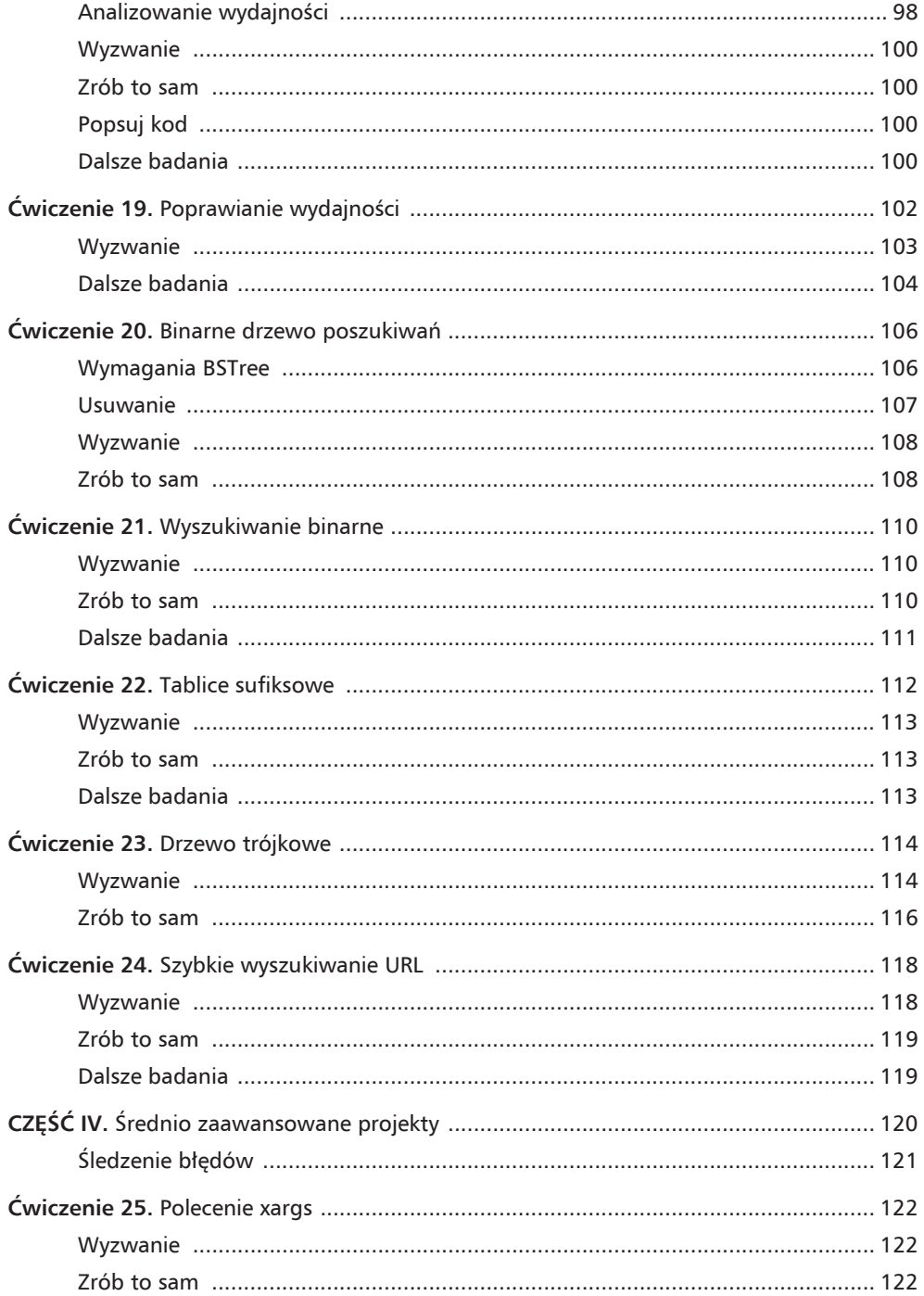

 $\overline{7}$ 

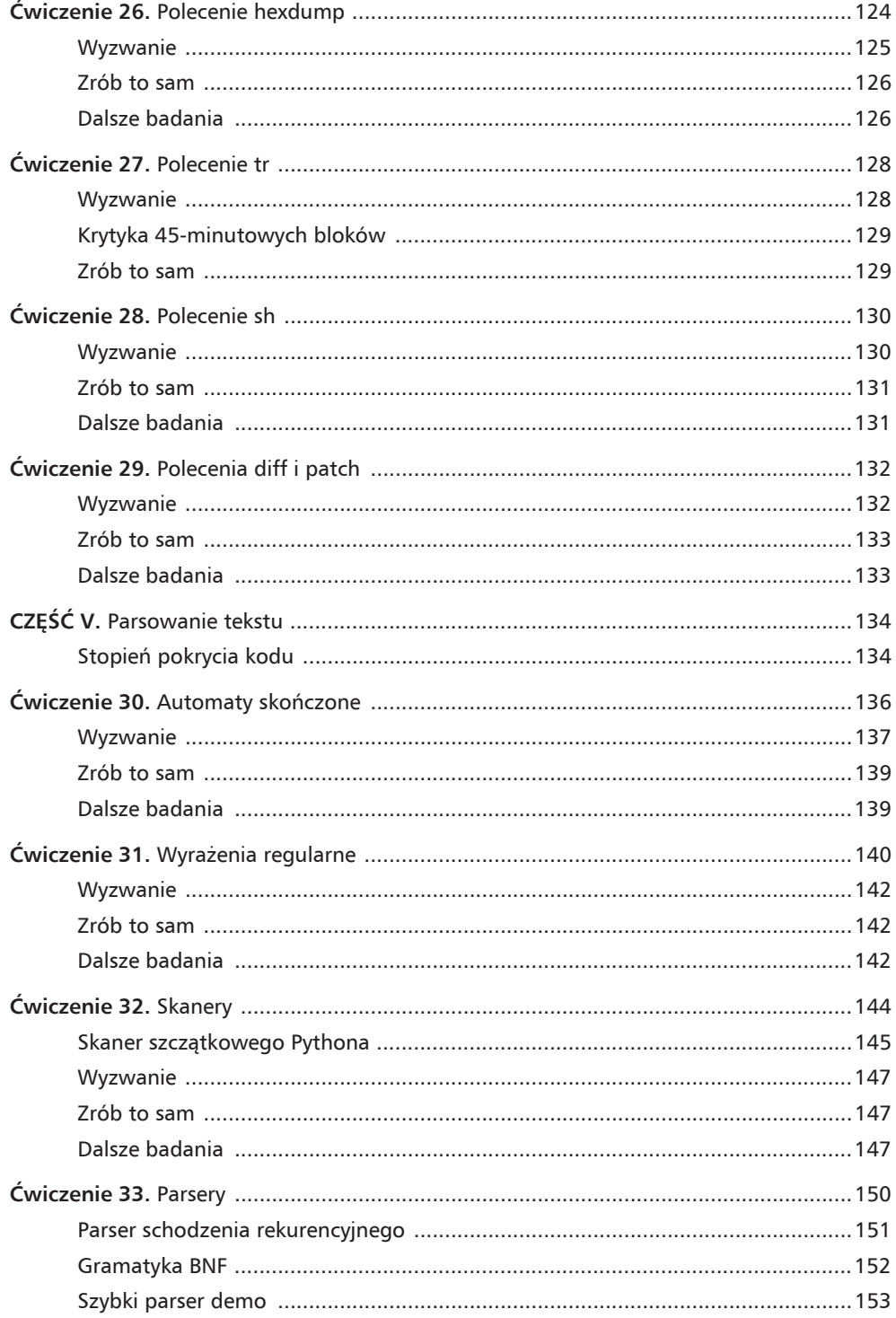

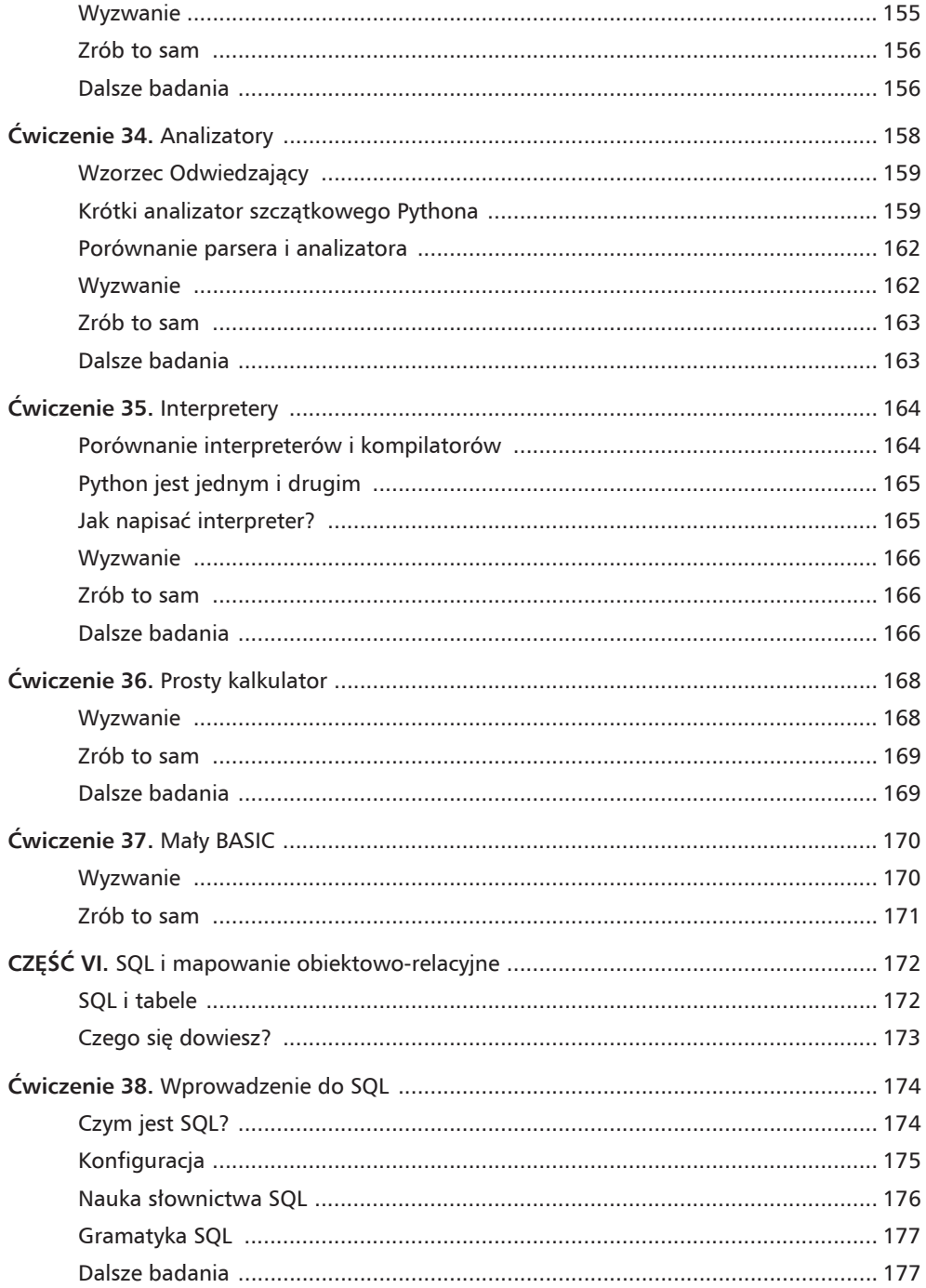

 $\overline{9}$ 

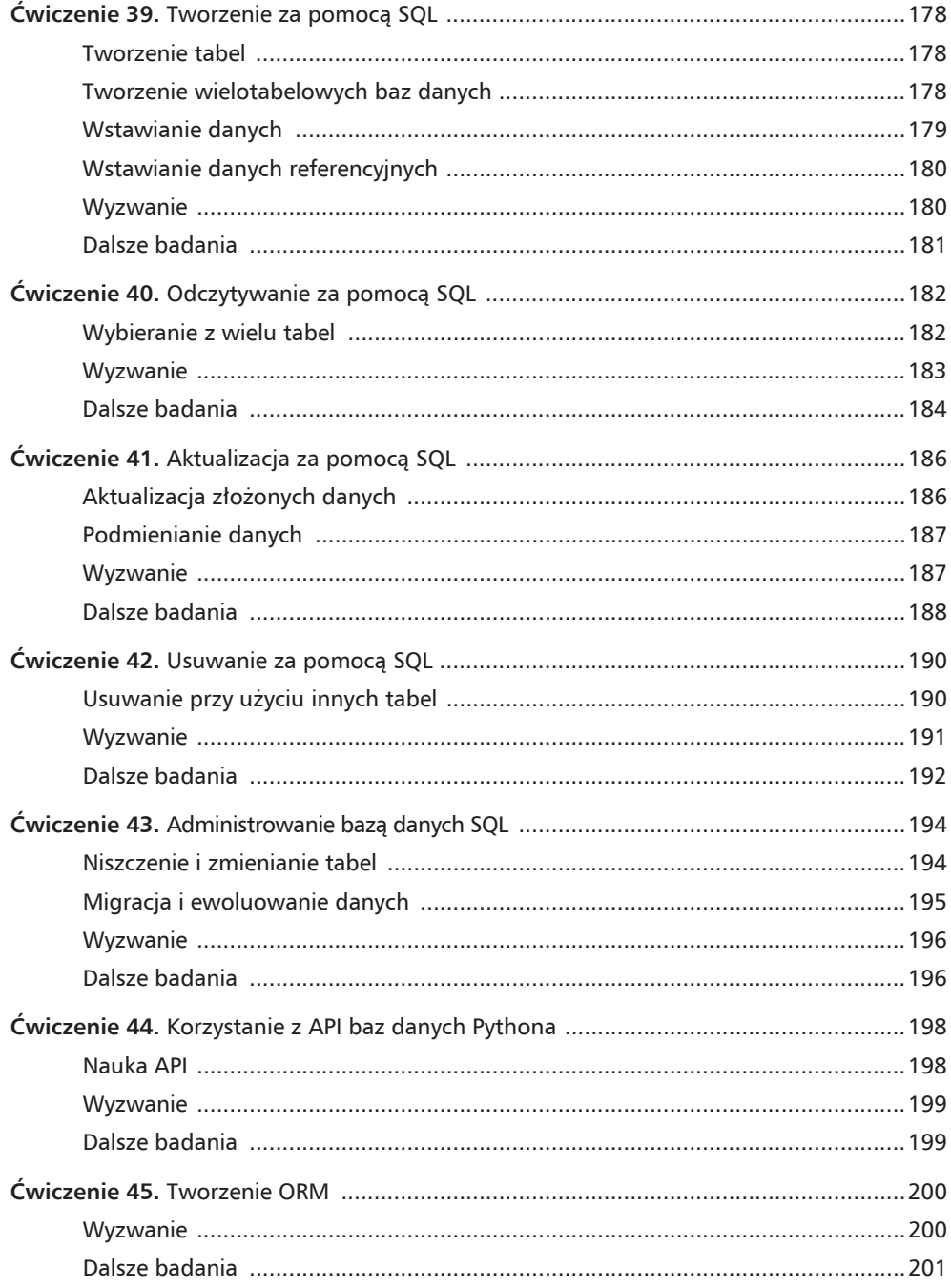

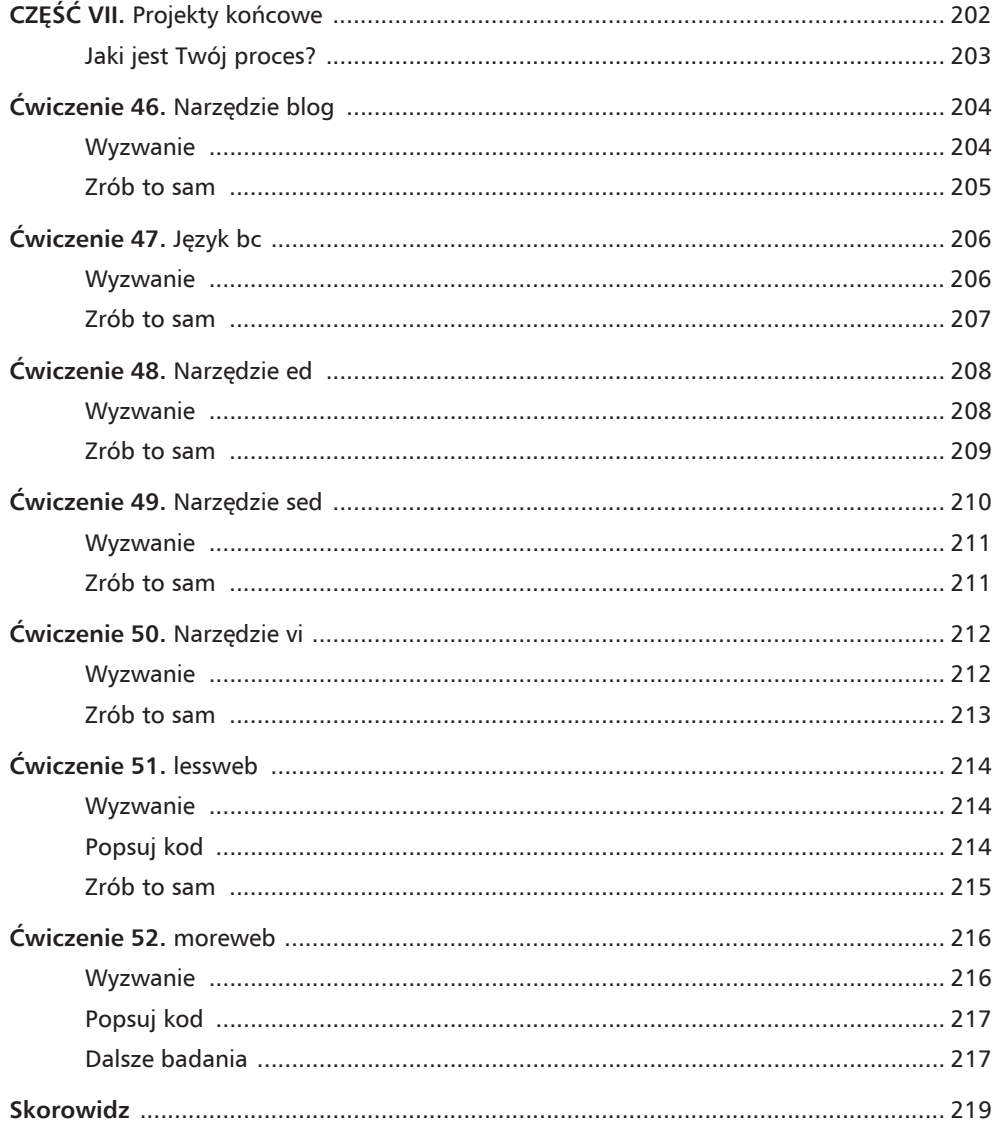

#### **mWICZENIE 2**

## O kreatywności

 $\blacktriangledown$  reatywność to nic specjalnego. Jeśli jesteś osobą o co najmniej średniej inteligencji, to K reatywność to nic specjalnego. Jeśli jesteś osobą o co najmniej średniej inteligencji, to<br>
i pomysłów, które można potem wcielić w życie,<br>
i pomysłów, które można potem wcielić w życie, jest po prostu aspektem ludzkiej inteligencji i myśli. Problem polega na tym, że kreatywność stała się wizytówką specjalnej, magicznej kasty ludzi zwanych Kreatywnymi. Istnieją całe książki opisujące tego mitycznego kapłana świata sztuki, który potrafi wyobrazić sobie idee i lekkim ruchem niesamowicie twórczych, złotych dłoni tworzyć czyste, emocjonalnie inteligentne i empatyczne dzieła sztuki, sprawiające, że aniołki w niebie ronią platynowe łezki. Szczerze mówiąc, słowo "kreatywność" jest nadużywanym komunałem, wykorzystywanym do segregowania ludzi na podstawie realizacji ich pomysłów, ale nie mam innego wyboru, jak użyć tego słowa w tej książce.

W mojej książce słowo "kreatywność" oznacza jedynie "przekładanie idei na świat rzeczywisty". Nie sugeruję tym słowem żadnej wyższości ani magicznej mocy ludziom, którzy są biegli w urzeczywistnianiu własnych myśli. Jedyna różnica między mną (rzekomo bardzo twórczą osobą) a Tobą polega na tym, że ja ćwiczyłem wcielanie swoich pomysłów w życie. Mam notes z pomysłami i staram się je regularnie implementować. Studiuję malarstwo, muzykę, pisarstwo i programowanie jako środki realizacji i przekuwania myśli w rzeczywistość. Starając się jedynie tworzyć coś regularnie, stałem się w tym biegły i nie ma w tym żadnej magii. Po prostu próbuje, aż uda mi się to zrobić.

Proces nauki tworzenia tego, co mam w głowie, wygenerował monstrualne sterty śmieci, ale na ich czubku znajduje się kilka prac, z których jestem dumny. Jeśli chcesz pracować nad swoimi zdolnościami tworzenia, też będziesz musiał tworzyć własne sterty śmieci. Nie możesz jednak po prostu tworzyć stert z przypadkowych śmieci i mieć nadzieję, że gdy osiągniesz szczyt, staniesz się niesamowity. Sztuka bycia *produktywnie* kreatywną osobą polega na uczeniu się implementowania własnych pomysłów w ramach procesu lub zestawu ograniczeń prowadzących ścieżką uczenia się, ale jednocześnie pozwalających unikać pułapek rygorystycznego procesu, który zabija kreatywność. Pomysłowa osoba balansuje na linii pomiędzy procesem, który ją prowadzi, a procesem, który zabija jej pomysły. Mam nadzieję, że w tej książce znajdziesz tę słodką równowagę.

### Wyzwanie

Aby popracować nad procesem twórczym, najpierw musisz popracować nad własnymi przypadkowymi zachowaniami. Myślę, że jedną z moich głównych mocnych stron jest umiejętność wzięcia dwóch pozornie przypadkowych pomysłów i przekształcenia ich w coś interesującego lub przydatnego. Pracę na tym możesz zacząć od codziennego wykonywania tego małego ćwiczenia:

**1.** Zapisz połączenie co najmniej trzech losowo wybranych słów. Idiotyczne lasy mają iguany. Symbolizm rodzi naleśniki. Python może przywoływać kosmitów.

- **2.** Następnie poświęć 10 minut na napisanie o tych trzech słowach (lub o jednym z nich) eseju poprzez pryzmat różnych zmysłów — wzroku, słuchu, smaku, zapachu czy poczucia równowagi. Sprawdź, ile zmysłów tak naprawde mają ludzie, aby uzyskać wyobrażenie o tym, co możesz napisać. Nie cenzuruj się, po prostu pozwól słowom płynąć. Możesz także ten pomysł narysować, namalować lub napisać o nim wiersz.
- **3.** Podczas wykonywania tego ćwiczenia mogą nagle przyjść Ci do głowy rzeczywiste pomysły związane z programowaniem lub innymi interesującymi Cię tematami. Zapisz je w jakimś "poważniejszym" miejscu, aby je później zbadać, lub nawet narysuj, jeśli potrafisz.

Wierz lub nie, ale to jedno proste ćwiczenie poprawi bardzo wiele rzeczy, gdy usiądziesz do implementowania oprogramowania:

- **1.** Nauczy Cie, jak pozwolić pomysłom swobodnie płynąć i ich nie cenzurować.
- 2. Wyszkoli Cię, jak swobodnie kojarzyć pozornie niepowiązane pomysły, aby znajdować możliwe połączenia.
- **3.** Otworzy Twój umysł na możliwość myślenia bez samokrytyki.
- **4.** Poprawi Twoją zdolność do wyrażania myśli w pisaniu lub rysowaniu, co zwykle jest pierwszym krokiem do przekształcania pomysłów w rzeczywistość.
- **5.** Zmusi Cię do wyobrażenia sobie, jak działają Twoje zmysły, a także jak działają u innych ludzi, co pomoże Ci wdrażać pomysły w realnym świecie.
- **6.** Spowoduje także, że ludzie zaczną uważać Cię za osobę wybitną, wręcz Artystę. Teraz możesz równie dobrze kupić sobie beret i przeprowadzić się do Paryża.

Ten proces losowego pisania i myślenia o absurdalnych koncepcjach może być trudny dla ludzi, którzy są przyzwyczajeni do zadręczania się szczegółami oprogramowania i do przejmowania się jakością. To całkowicie zrozumiałe i na pewno *nadal* potrzebujesz tego poczucia dostarczanej jakości. Kreatywność bez poczucia krytycznych cech jakości wytwarza tylko śmieci. Jednak jakość bez kreatywności jest pozbawiona wyobraźni niezbednej, żeby zobaczyć, co może pójść nie tak z rezultatami Twojej twórczości. Potrzebujesz tej mieszanki kreatywności i jakości, pomaga ona bowiem tworzyć oprogramowanie i zapewnia jego solidność.

## Zrób to sam

Jeśli nie podoba Ci się pomysł zapisywania połączeń przypadkowych słów, takich jak "unitarianie przeważnie latają omletami", możesz po prostu losowo wybrać wyraz ze słownika i napisać o nim z perspektywy Twoich zmysłów. Sprawdza się to równie dobrze, ale nie wydaje się tak niepoważne, choć zachęcam Cię, żebyś był trochę niepoważny. Nikt jeszcze nie został zwolniony z pracy za pisanie wierszy o złotych pszczołach na wybrzeżu pereł. Kolejną opcją jest wyrażenie swoich odczuć z punktu widzenia wszystkich zmysłów. To również może pomóc Ci być kreatywnym, a poza tym ma działanie terapeutyczne.

# Skorowidz

#### **A**

administrowanie bazą danych, 194 adnotowanie kodu, 92 aktualizacja złożonych danych, 186 algorytm sortowania bąbelkowego, 82 przez scalanie, 83 szybkiego, 80, 85 analizator, 158, 162 szczątkowego Pythona, 159 analizowanie wydajności, 98 API baz danych, 198 argumenty wiersza poleceñ, 36 audyt wstępny, 69 automaty skoñczone, 136

#### **B**

BASIC, 170 baza danych, 178 BDD, behavior-driven development, 129 binarne drzewo poszukiwañ, BST, 106 blog, 204 bloki czasu, 129 błędy, 121 semantyczne, 158 BST, binary search tree, 106 BSTree, 106

### **C**

cProfile, 97 CRUD, 175

#### **D**

dane referencyjne, 180 drzewo binarne poszukiwañ, 106 sufiksowe, 11102 trójkowe, 114 dziennik laboratoryjny, 19

#### **E**

edytor programisty, 18 ewoluowanie danych, 195

#### **G**

gramatyka BNF, 152 SQL, 177

#### **I**

implementowanie z pamięci, 94 instalacja SQLite3, 176 instrukcja CREATE, 176 DELETE, 176, 190 DROP, 176, 194 FROM, 176 IN, 176 INSERT, 176, 179 REPLACE, 187 SELECT, 176, 182 SET, 176 UPDATE, 176, 186 WHERE, 176 interpreter, 164, 165 BASIC-a, 170

#### **J**

jakość, 28 język bc, 206 SQL, 174

#### **K**

kalkulator, 168 kodowanie, 32 kolejka, 76 kompilatory, 164

konfiguracja pip+virtualenv, 19 kontroler, 64, 66 kopia wzorcowa kodu, 88 kopiowanie kodu, 89 krawedź, 64 kreatywność, 26, 33

#### **L**

lessweb, 214 lista dwukierunkowa, 72 jednokierunkowa, 64

#### **M**

mapowanie obiektowo-relacyjne, 172 migracja danych, 195 moduł http.server, 214 moreweb, 216

#### **N**

nagrywanie ekranu, 19 narzędzie blog, 204 cProfile, 97 ed, 208 patch, 132 profile, 97 sed, 210 timeit, 96 vi, 212 niezmiennik, 74 notacja Backusa-Naura, 152

#### **O**

ORM, object-relational mapping, 200

#### **P**

parser, 150, 162 schodzenia rekurencyjnego, RDP, 151, 153 parsowanie tekstu, 134 podsumowanie struktury danych, 92 pokrycie kodu, 134

polecenie, *Patrz takĝe* instrukcja cat, 40 cut, 50 diff, 132 find, 44 grep, 48 hexdump, 124 patch, 132 sed, 52 sh, 130 sort, 54 tr, 128 uniq, 56 xargs, 122 poprawianie wydajności, 102 powtarzanie procesu, 95 proces CASMIR, 88 kodowania, 34, 35 XP, 22 profile, 97 programowanie ekstremalne, XP, 22 oparte na testach, 128 Python 3.6, 18

#### **R**

RDP, recursive descent parser, 151 relacyjna baza danych, 200

#### **S**

serwer WWW, 214, 216 skaner, 144 szczątkowego Pythona, 145 skanowanie kodu, 145 słownik, 88 sortowanie babelkowe, 80, 82 przez scalanie, 80, 83 szybkie, 80, 85 SQL, Structured Query Language, 172 administrowanie bazą danych, 194 aktualizacja danych, 186 gramatyka, 177 niszczenie tabel, 194 odczytywanie danych, 182

operacje, 176 podmienianie danych, 187 tworzenie tabel, 178 usuwanie danych, 190 wstawianie danych, 179 SQLite3, 175 stopieñ pokrycia kodu, 134 stos, 76 struktura danych, 60 binarne drzewo poszukiwañ, 106 drzewo sufiksowe, 112 drzewo trójkowe, 114 kolejka, 76 lista dwukierunkowa, 72 lista jednokierunkowa, 64 słownik, 88 stos, 76 tablica sufiksowa, 112 szpikulec, 36 szybki parser demo, 153

### **¥**

śledzenie błędów, 121

#### **T**

tabele, 172 tablica sufiksowa, 112 TDD, test-driven development, 128 Terminal, 19 test, 67

timeit, 96 tworzenie ORM, 200 tabel, 178 wielotabelowych baz danych, 178

#### **U**

URL, 118

#### **W**

węzeł, 64 wiersz poleceñ, 36 wstawianie danych, 179 wydajność, 96 analizowanie, 98 poprawianie, 102 wyraĝenia regularne, 140 wyszukiwanie binarne, 110 URL, 118 wzorzec Odwiedzający, 159

### **X**

XP, eXtreme Programming, 22

#### **Z**

zapamiętywanie podsumowania, 93

# PROGRAM PARTNERSKI GRUPY WYDAWNICZEJ HELION

**1. ZAREJESTRUJ SIĘ** 2. PREZENTUJ KSIĄŻKI **3. ZBIERAJ PROWIZJE** 

Zmień swoją stronę WWW w działający bankomat!

Dowiedz się więcej i dołącz już dzisiaj! http://program-partnerski.helion.pl

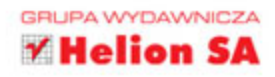

# PROCES. KREATYWNOŚĆ. JAKOŚĆ. PYTHON.

Jeśli masz już za sobą pisanie pierwszych programów w Pythonie, to wiesz, jak wszechstronny jest ten jezyk i jak imponujące możliwości oferuje. Python nadaje się do bardzo wielu zastosowań, jeśli jednak chcesz go wykorzystać w pełni, musisz wyjść poza podstawy. Efektywny programista korzysta z wiedzy wykraczającej poza znajomość struktur języka, poza tym jest zdolny do obiektywnej refleksii nad własnymi możliwościami i stara się cały czas doskonalić swój warsztat.

Dzieki tej książce, zanim się spostrzężęsz, wykonasz 52 interesujące i świętnie przygotowane projekty, dzięki którym zyskasz kluczowe praktyczne umiejętności i pogłębisz rozumienie sedna pracy programisty. Nauczysz się analizować problem i projektować sposób jego implementacji w programie. Później zaczniesz tworzyć konkretne rozwiązania, dbając o ich prostotę i elegancję. Wystarczy, że wykażesz się dyscypliną, zaangażowaniem i wytrwałością, a wkrótce zrozumiesz znaczenie procesu, rozwiniesz kreatywność - i przede wszystkim zadbasz o jakość kreowanych rozwiązań. Twoim celem nie będzie już tylko pisanie "kodu, który działa". Będziesz tworzyć znakomity kod i staniesz się prawdziwym programistą, biegłym w Pythonie.

#### W tej książce:

- praca ze złożonymi projektami
- korzystanie ze struktur danych
- algorytmy i przetwarzanie struktur danych
- techniki parsowania i przetwarzania tekstu
- modelowanie danych za pomocą języka SQL

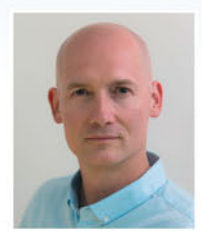

ZED A. SHAW jest programista od ponad 20 lat. Chetnie angażuje się w różne projekty open source, jest również uznanym autorem książek i artykułów dotyczących technik programowania - jego publikacje są czytane i dyskutowane przez miliony czytelników na całym świecie. Posiada niezwykłą umiejętność pisania o trudnych zagadnieniach w sposób przystępny, żywy i interesujący, a równocześnie zmuszający czytelnika do myślenia. W wolnym czasie studiuje malarstwo i historie sztuki.

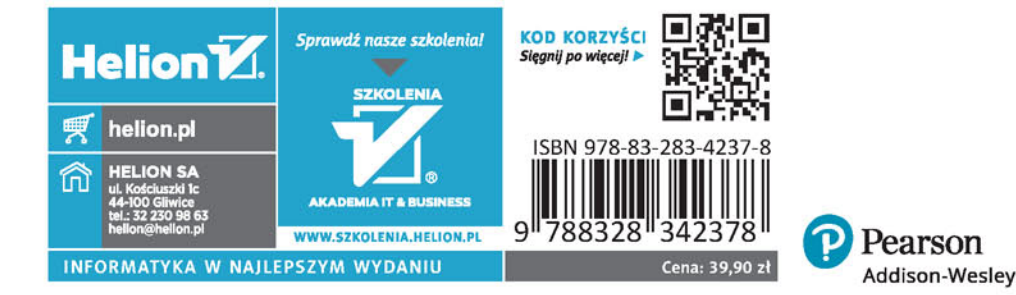